## HOW TO USE HPASS PERMITS With Pay-and-Display Parking Meters

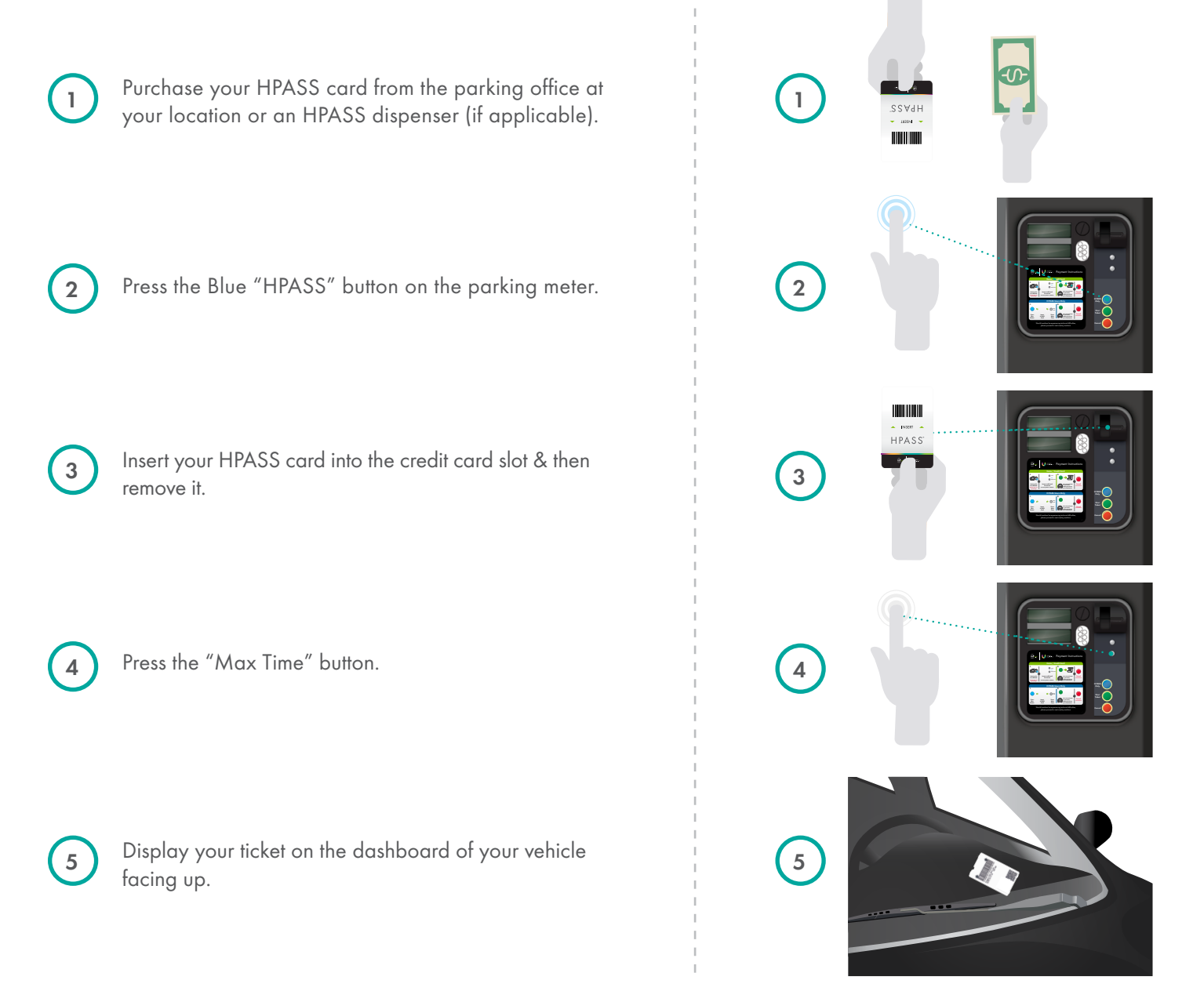

[ParkingSupport.ca](http://ParkingSupport.ca)

**PRECISE**<br>**PARKLINK**®